## The Potential Use of QR Codes in an Academic Library

# NZCS BoP/Waikato Presentation 10 November 2009 Wintec Sarah-Jane Saravani

sarah-jane.saravani@wintec.ac.nz

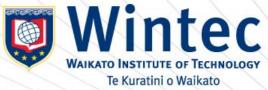

## Creating and Using Quick response (QR) Codes

QR Codes are 2D barcodes that contain large amounts of information. They can be read both horizontally and vertically.

They can be accessed by a mobile phone with both a camera and internet access.

A QR Code reader needs to be downloaded from the Internet onto your cell phone or mobile device in order to access information stored in the codes.

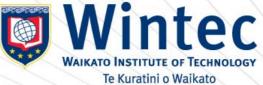

### **Download the QR Code Reader**

- <u>http://www.mobile-barcodes.com/qr-code-</u> <u>software/</u>
- Depending on the make of your cell phone you will be directed through the steps necessary.
- Once loaded, simply open the application, point your camera and the information will be accessed. Speed of access may vary.

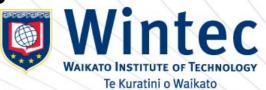

#### **Create Your Own**

- Creating your own QR Codes is also extremely easy.
- <u>http://qrcode.kaywa.com/</u> a good place to start
- This ability to point and click removes the necessity to use your phone's keypad
- Think of how you could use codes that allow the creation of location-specific information

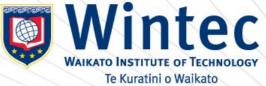

#### **Click and connect**

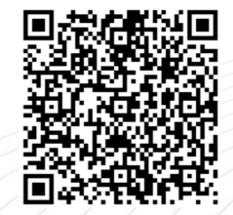

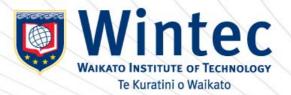

#### **QR Codes at Wintec**

Have you noticed these strange-looking graphics appearing around the Library?

Are you wondering what they mean?

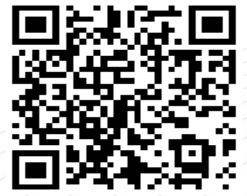

Would you like to know?

Two training sessions are running in the Library training area: Wonday 2 November 12.00-1.00 p.m. Tuesday 3 November 12.00-1.00 p.m.

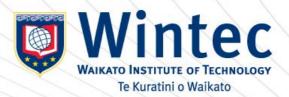

#### **SARI DRAPING TIPS**

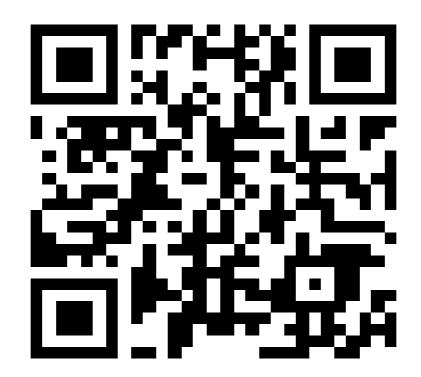

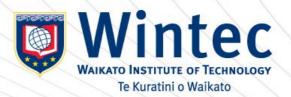

#### **LEGENDS OF DIWALI**

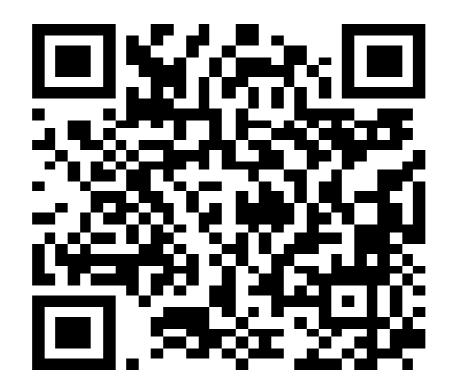

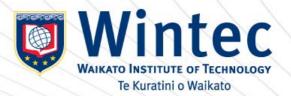

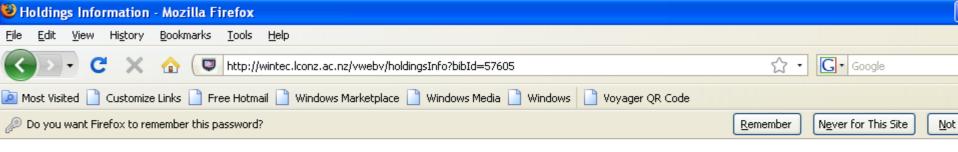

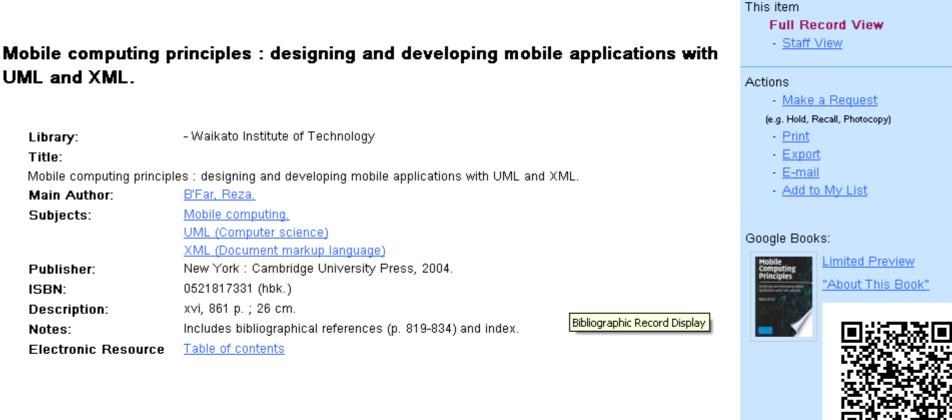

# Holdings: Location: Winted City Main Collection - Ground floor Call Number: 005.133UM BFA Number of Items: 1

Status:

Available

#### **Other libraries**

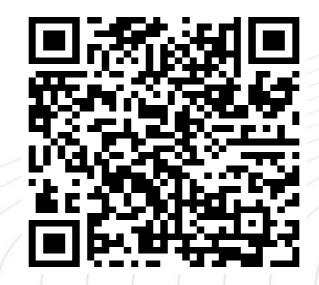

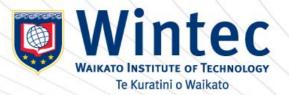